## **[Is the Software available in](https://cafm.fm/article/is-the-software-available-in-different-languages/) [different languages?](https://cafm.fm/article/is-the-software-available-in-different-languages/)**

Yes, a default language will be set when the Client is created but once a user logs in he/she can navigate to the menu in the top right of the screen as seen below and change their language.

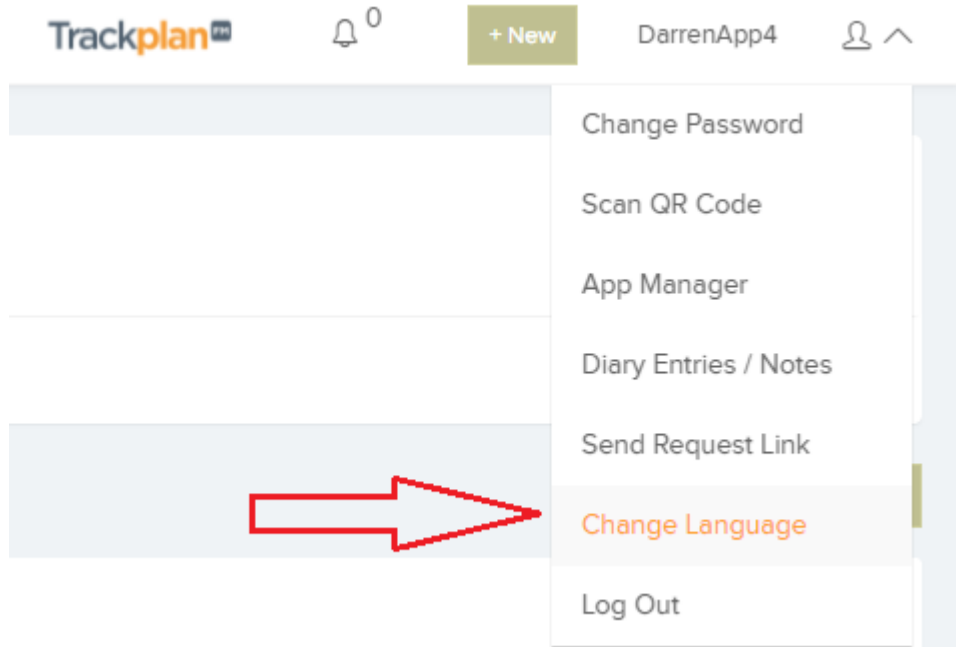

A user with Full Access to the system can also manage language settings for each User or UserType.

This can be done in:

Settings –> Users –> General Settings –> Display Settings

or

Settings –> UsersTypes –> General Settings –> Display Settings

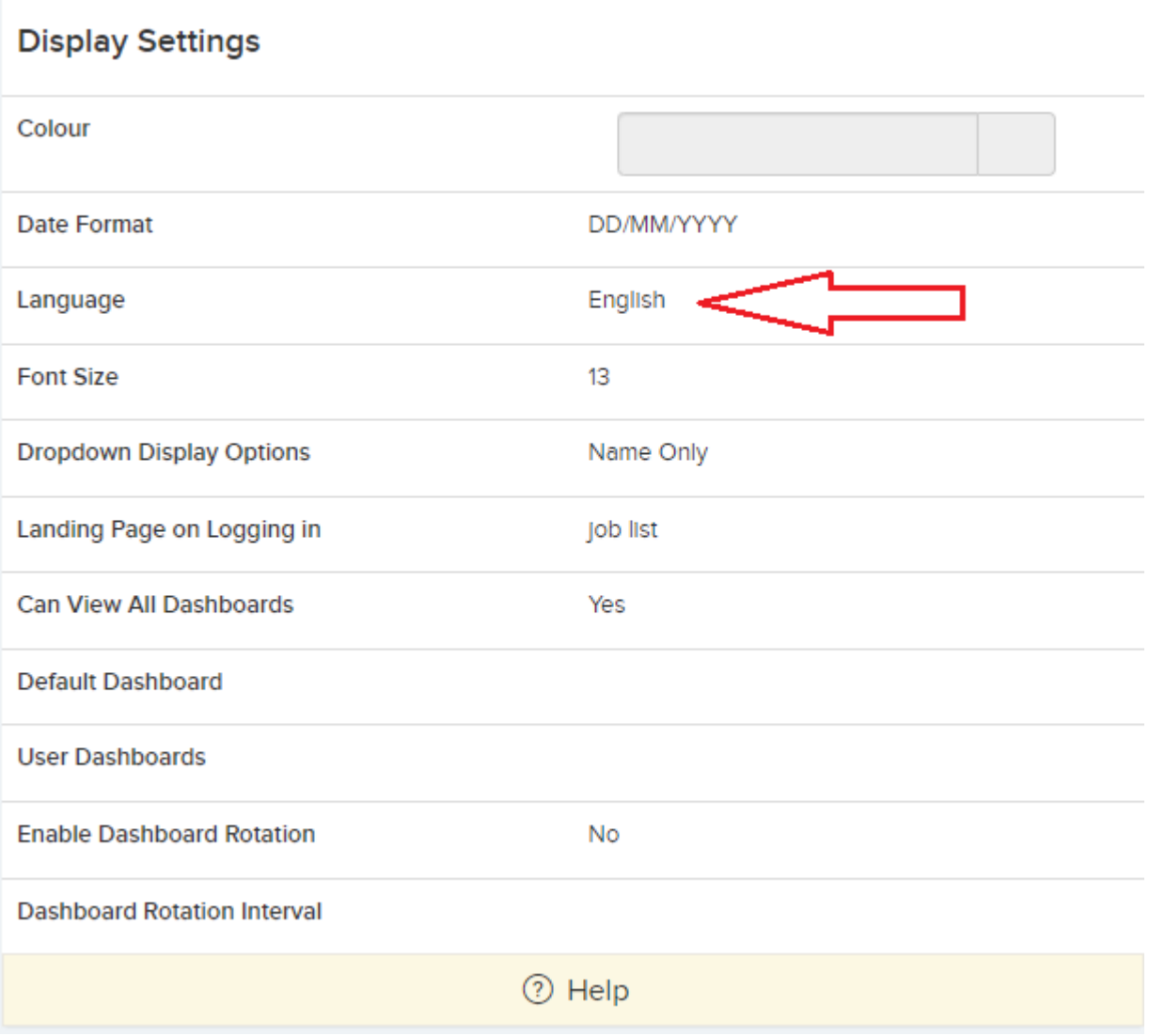